Some flights should not be have **FDP/Duty** calculated if i.e. they are for the aircraft owner.

Now it is possible to exclude such flights from being attached to **AOC**.

When you add a new flight, in the section **Edit Flight** you can unmark a **checkbox AOC** - such a flight will **not** have FDP/Duty calculated.

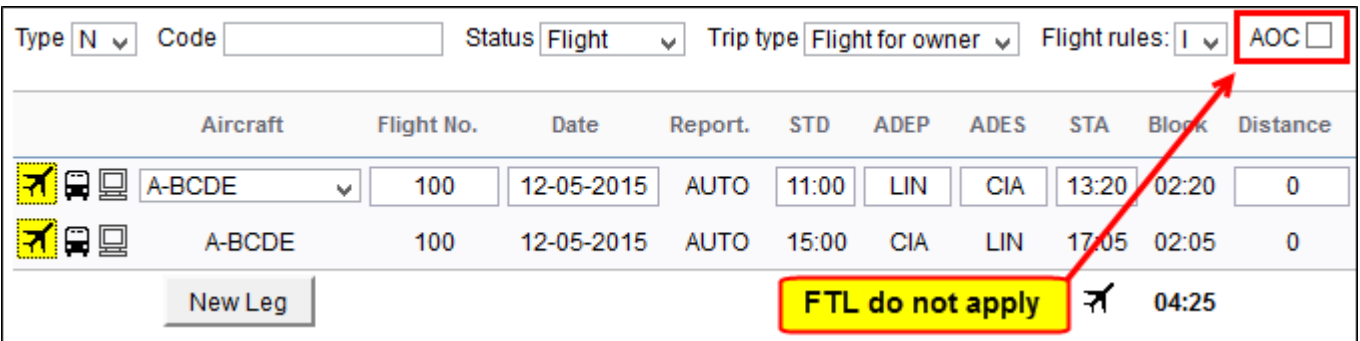

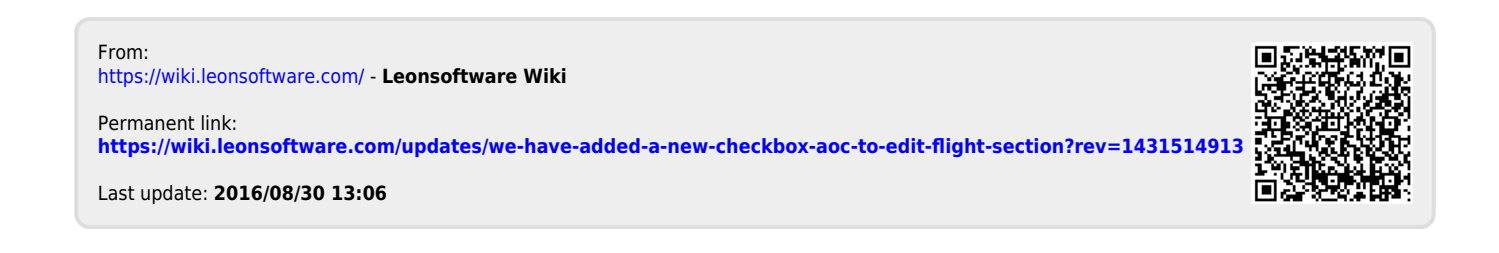